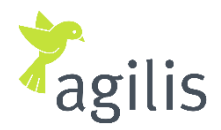

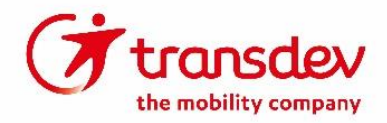

## **Antrag auf Erstattung**

Bitte füllen Sie die nachstellenden Formularfelder aus und geben Sie den Antrag auf Erstattung entweder in Ihrem agilis Kundenzentrum ab oder schicken Sie den Antrag ausreichend frankiert mit dem Originalticket an:

**Transdev Service GmbH Passage 3-5 17034 Neubrandenburg**.

Anschließend wird Ihr Antrag geprüft und Sie erhalten von uns eine Rückmeldung.

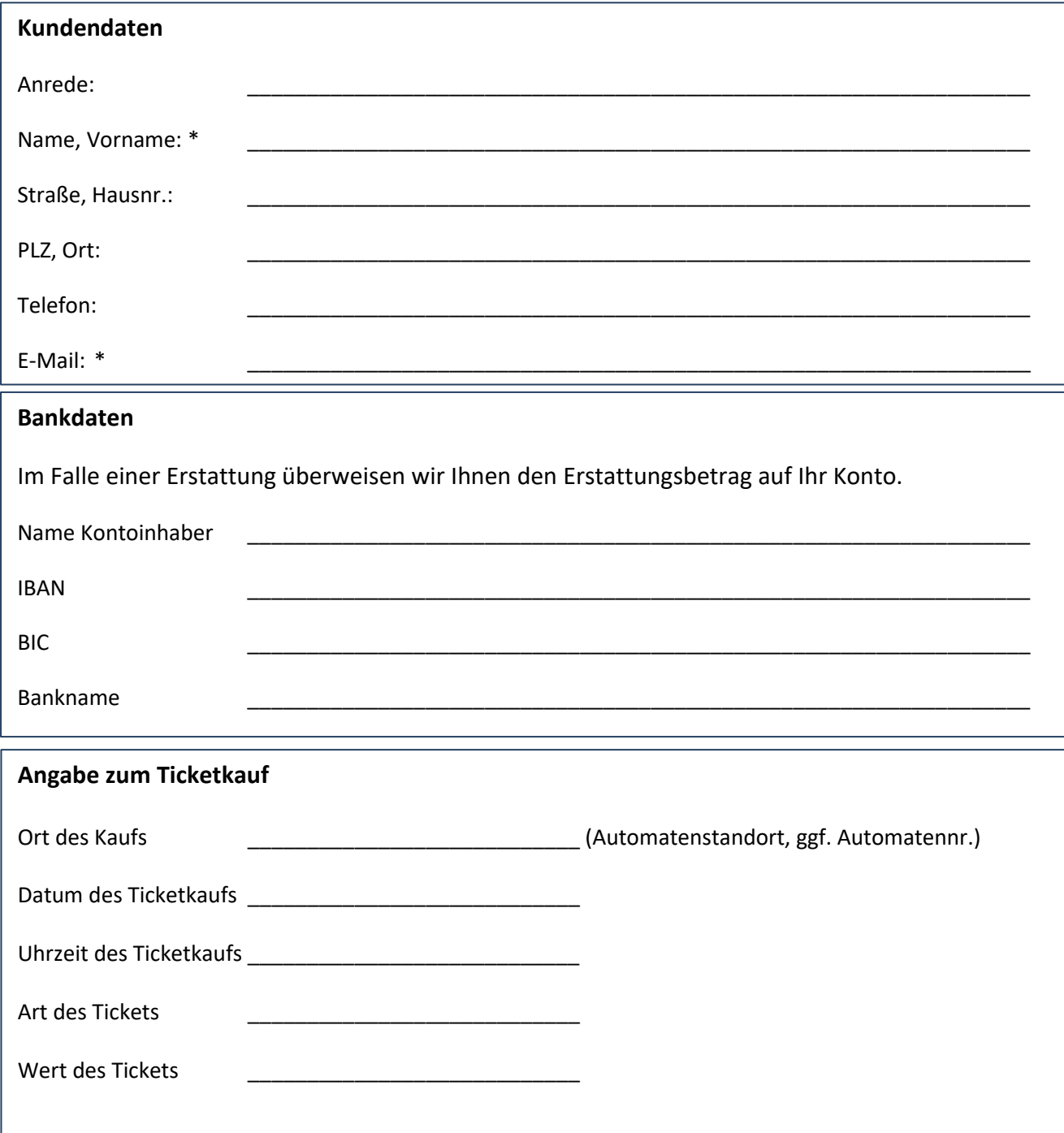

## **Grund des Erstattungsgesuchs**

Bitte geben Sie an, warum Sie das Ticket nicht genutzt haben. Wichtig: Es werden prinzipiell nur Tickets erstattet, die nicht durch einen Zugbegleiter entwertet wurden. Tickets, die bereits vom Automaten entwertet ausgegeben werden, sind nur in für uns nachvollziehbaren Ausnahmefällen erstattungsfähig. Ihr Antrag wird nur bearbeitet, wenn Sie das Originalticket beifügen.

Die erhobenen Daten werden ausschließlich für die Bearbeitung des Formulars von der Transdev Vertrieb GmbH verarbeitet und gespeichert. Informationen zu Ihren Rechten als Betroffener und der Verarbeitung Ihrer personenbezogenen Daten gemäß Artikel 13 EU-DSGVO entnehmen Sie bitte unserer Datenschutzerklärung: https://www.transdev.de/de/datenschutzerklaerung-transdevvertrieb-gmbh

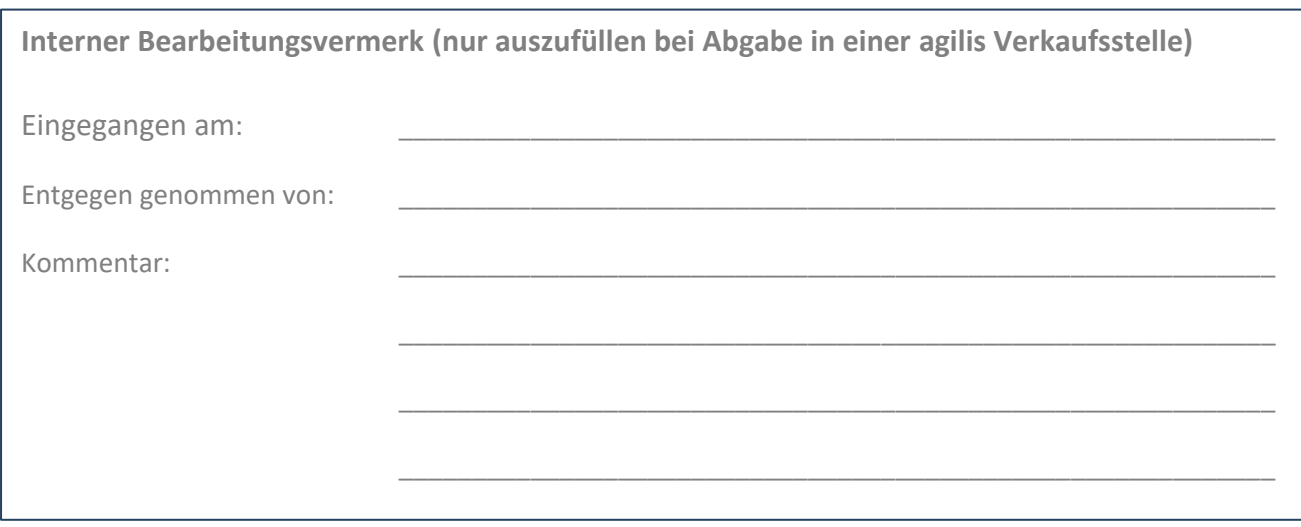